# **Tools**

Hinweis: Die Nutzung hochschulexterner Dienste unterliegt nicht den Datenschutzstandards der Technischen Hochschule Nürnberg. Bitte achten Sie deshalb auf die datenschutzkonforme Nutzung externer Dienste.

# **Andere Toolsammlungen**

- [100 Tools for Learning](http://c4lpt.co.uk/top100tools/)
- [Toolbar der FU Berlin](http://blogs.fu-berlin.de/ideenbar/tools/)
- [Monatsspecials der FU Berlin](http://blogs.fu-berlin.de/ideenbar/category/blog-journal/)
- [App-Tipps der Uni Ulm](https://www.uni-ulm.de/einrichtungen/e-learning/nuetzliche-helfer/app-tipps.html)
- [Testberichte zu Tools bei e-teaching.org](https://www.e-teaching.org/technik/produkte)

# **Präsentationen**

- [Prezi](https://blendedlearning.th-nuernberg.de/wiki/blendedlearning/doku.php?id=tools:prezi)
- [Slideshare](https://blendedlearning.th-nuernberg.de/wiki/blendedlearning/doku.php?id=tools:slideshare)
- [Sway](https://blendedlearning.th-nuernberg.de/wiki/blendedlearning/doku.php?id=tools:sway)

# **Nach Tool**

# **Backchannel**

- [Backchannel mit Twitter und TWUBS](https://blendedlearning.th-nuernberg.de/wiki/blendedlearning/doku.php?id=tools:backchannel_mit_twitter_und_twubs)
- [Tweedback](https://blendedlearning.th-nuernberg.de/wiki/blendedlearning/doku.php?id=tools:tweedback)

# **Clicker**

- [OnlineTED](https://blendedlearning.th-nuernberg.de/wiki/blendedlearning/doku.php?id=tools:onlineted)
- [PINGO "Peer Instruction for very large groups"](https://blendedlearning.th-nuernberg.de/wiki/blendedlearning/doku.php?id=tools:pingo)
- [Socrative](https://blendedlearning.th-nuernberg.de/wiki/blendedlearning/doku.php?id=tools:socrative)
- [Turning Point](https://blendedlearning.th-nuernberg.de/wiki/blendedlearning/doku.php?id=tools:turning_point)
- [invote](https://blendedlearning.th-nuernberg.de/wiki/blendedlearning/doku.php?id=tools:invote)
- [ARSnova](https://blendedlearning.th-nuernberg.de/wiki/blendedlearning/doku.php?id=tools:arsnova)

# **Gamification**

- [kahoot](https://blendedlearning.th-nuernberg.de/wiki/blendedlearning/doku.php?id=tools:kahoot)
- [ARSnova](https://blendedlearning.th-nuernberg.de/wiki/blendedlearning/doku.php?id=tools:arsnova)

#### **Mathematisches**

- Mathematik Apps für das Smartphone
- Online Tools für Mathematik

#### Zusammenarbeit über das Web

- $\bullet$  Cacoo
- Etherpad
- EtherCalc
- Google Docs
- · Google Notizen (alias Keep)
- OneNote
- Padlet
- RealTimeBoard
- SeeYou
- $\cdot$  scrumblr
- tricider
- Trello
- moreganize
- Pearltrees Social Bookmarks
- Diigo Social Bookmarking Tool
- Delicious Social Bookmarking Tool
- Slack

#### Quizfragen erstellen

- iSpring Quizmaker
- Moodle Quizfragengenerator
- Hot Potatos
- ARSnova
- $\cdot$  exammi

#### **Aufnahme von Videoclips**

- Camtasia
- Snagit
- Produktion von Videos

#### **Produktion von Lernmaterialien**

- PowerPoint Folien vertonen
- Explain Everything
- Canva Infographiken und vieles mehr
- ARSnova
- Office Mix

### **Sonstiges**

- [Apps für digitales Storytelling](https://blendedlearning.th-nuernberg.de/wiki/blendedlearning/doku.php?id=tools:apps_fuer_digitales_storytelling)
- [Infographiken ausdrucken](https://blendedlearning.th-nuernberg.de/wiki/blendedlearning/doku.php?id=tools:infographiken_ausdrucken)
- [Kurzlinks erstellen](https://blendedlearning.th-nuernberg.de/wiki/blendedlearning/doku.php?id=tools:kurzlinks_erstellen)
- [PDFs erstellen](https://blendedlearning.th-nuernberg.de/wiki/blendedlearning/doku.php?id=tools:pdfs_erstellen)
- [ZeeMaps](https://blendedlearning.th-nuernberg.de/wiki/blendedlearning/doku.php?id=tools:zeemaps)
- $\cdot$  [Jing](https://blendedlearning.th-nuernberg.de/wiki/blendedlearning/doku.php?id=tools:jing)
- [X-Ray Goggles](https://blendedlearning.th-nuernberg.de/wiki/blendedlearning/doku.php?id=tools:x-ray_goggles)
- [droplr](https://blendedlearning.th-nuernberg.de/wiki/blendedlearning/doku.php?id=tools:droplr)

#### **Videokonferenzen**

- [Adobe Connect](https://blendedlearning.th-nuernberg.de/wiki/blendedlearning/doku.php?id=tools:adobe_connect)
- [Google Hangout](https://blendedlearning.th-nuernberg.de/wiki/blendedlearning/doku.php?id=tools:google_hangout)

### **Mindmap- und Concept Map Tools**

Der Unterschied: Mindmaps ind sind i.d.R. baumartiger Natur, jedes Blatt hat nur ein Elternelement. Concept Maps sind allgemeiner: sie können teilweise geordnete Mengen darstellen, also Maps mit mehreren Wurzel, bei denen die Blätter auch mehrere Elternelemente haben können.

- [Cmap \(Concept Map, kann aber auch Mindmaps\)](https://blendedlearning.th-nuernberg.de/wiki/blendedlearning/doku.php?id=tools:cmap)
- [Mindjet MindManager \(Mindmaps\)](https://blendedlearning.th-nuernberg.de/wiki/blendedlearning/doku.php?id=mindjet_mindmanager_mindmaps)
- [simplemind \(Mindmaps, alle Plattformen\)](https://blendedlearning.th-nuernberg.de/wiki/blendedlearning/doku.php?id=simplemind_mindmaps_alle_plattformen)

### **Visualisierung**

• [abcya](https://blendedlearning.th-nuernberg.de/wiki/blendedlearning/doku.php?id=tools:abcya) (Word Clouds, ähnlich wordle)

#### **Fotoprotokoll**

[Camscanner](https://blendedlearning.th-nuernberg.de/wiki/blendedlearning/doku.php?id=tools:camscanner)

#### **Noch nicht sortierte Tools**

• [SoSci Survey](https://blendedlearning.th-nuernberg.de/wiki/blendedlearning/doku.php?id=tools:sosci_survey)

# **Ranking**

{(rater>id=7|type=stat|ns=tools)}

From:

<https://blendedlearning.th-nuernberg.de/wiki/blendedlearning/>- **Wiki Digitale Lehre**

Permanent link:

**<https://blendedlearning.th-nuernberg.de/wiki/blendedlearning/doku.php?id=tools&rev=1471943985>**

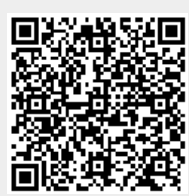

Last update: **2017/10/04 15:08**